# Package 'Counternull'

December 17, 2021

Type Package

Title Creating Null and Counternull Distributions to Find Counternull Values

Version 0.1.0

Description Calculates the difference in average change over time for variables in given dataset. Generates a randomization matrix to resample data for permutation testing. Creates and plots null distributions and calculates P-Values. Identifies potential counternull values by generating and plotting counternull distributions.

Rosenthal and Rubin (1994) [<doi:10.1111/j.1467-9280.1994.tb00281.x>](https://doi.org/10.1111/j.1467-9280.1994.tb00281.x).

License MIT + file LICENSE

Encoding UTF-8

LazyData true

Depends  $R (= 2.10)$ 

RoxygenNote 7.1.1

Imports stats, effsize, graphics

URL <https://github.com/ymabene/Counternull>

BugReports <https://github.com/ymabene/Counternull/issues>

NeedsCompilation no

Author Mabene Yasmine [aut, cre], Bind Marie [aut], Harvard University [cph]

Maintainer Mabene Yasmine <ymabene@stanford.edu>

Repository CRAN

Date/Publication 2021-12-17 19:42:13 UTC

## R topics documented:

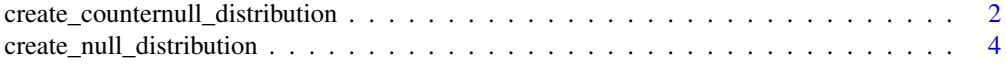

<span id="page-1-0"></span>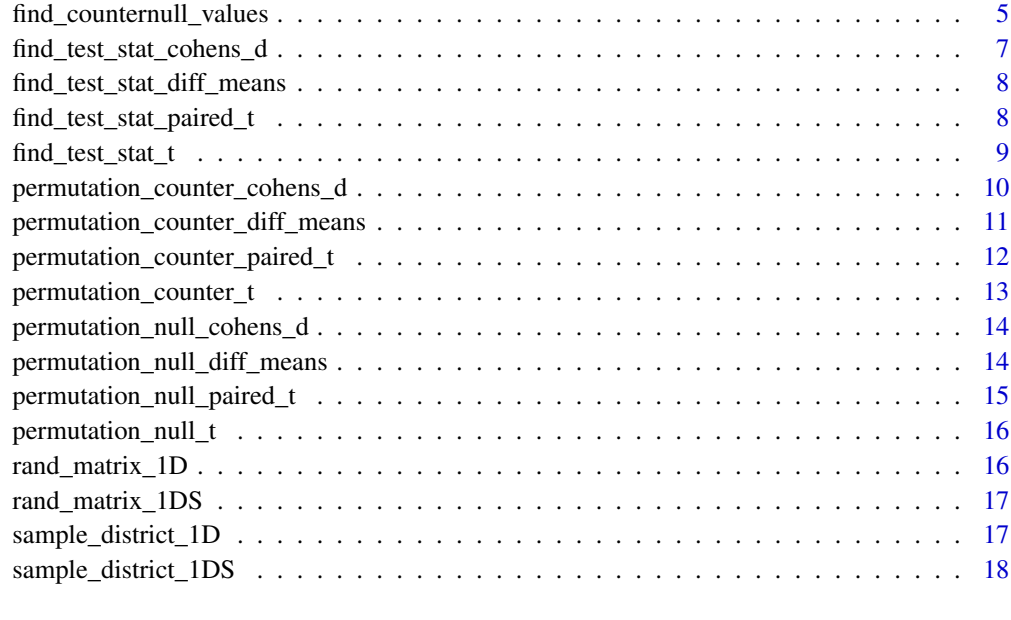

#### **Index** 2008 **Index** 2008 **Index**

#### create\_counternull\_distribution

*Creates a counternull distribution for a given value*

## Description

Resamples data to create counternull distribution. Calculate and prints P-value. Returns vector with counternull distribution data points (test statistics created from resampling). Observed test statistic is indicated in distribution using dashed black line. No effect is indicated with gray dashed line. Counternull value is indicated with red dashed line.

## Usage

```
create_counternull_distribution(
  sample_data,
  extreme,
  rand_matrix,
  permutation_counter_function,
  counternull_value,
  test_stat,
  variable,
  iterations,
  pairs
\mathcal{E}
```
#### **Arguments**

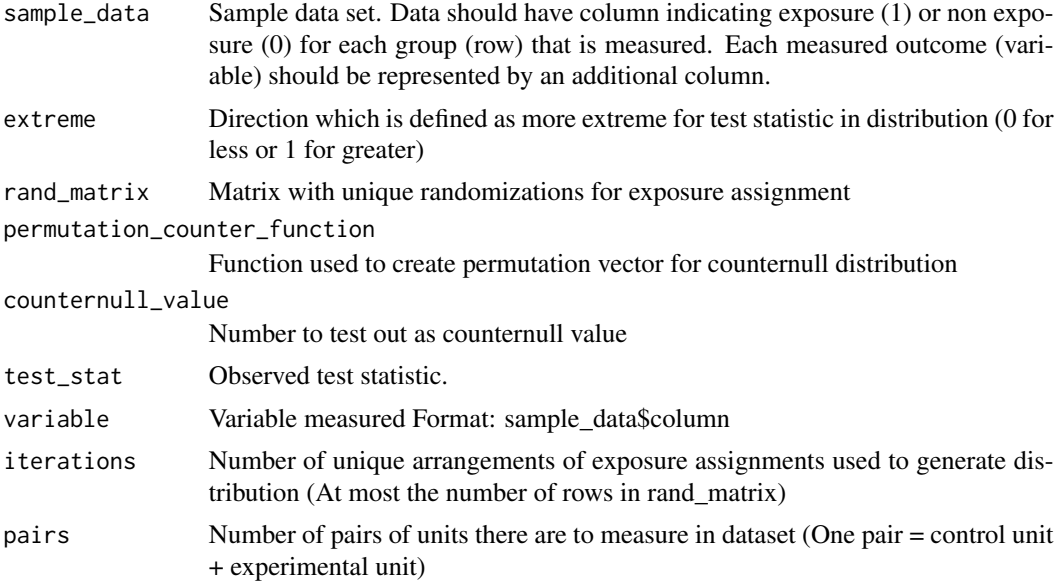

## Value

Counternull test statistics (Vector)

```
create_counternull_distribution(sample_district_1DS,0,rand_matrix_1DS,
permutation_counter_diff_means,
-3323,find_test_stat_diff_means(sample_district_1DS,
sample_district_1DS$charge_prosecuted_1000_rate_post -
sample_district_1DS$charge_prosecuted_1000_rate_pre),
sample_district_1DS$charge_prosecuted_1000_rate_post -
sample_district_1DS$charge_prosecuted_1000_rate_pre,128,7)
```

```
create_counternull_distribution(sample_district_1DS,0,rand_matrix_1DS,
permutation_counter_t,
-3127,find_test_stat_t(sample_district_1DS,
sample_district_1DS$charge_prosecuted_1000_rate_post -
sample_district_1DS$charge_prosecuted_1000_rate_pre),
sample_district_1DS$charge_prosecuted_1000_rate_post -
sample_district_1DS$charge_prosecuted_1000_rate_pre,128,7)
```

```
create_counternull_distribution(sample_district_1DS,0,rand_matrix_1DS,
permutation_counter_paired_t,
-3127,find_test_stat_paired_t(sample_district_1DS,
sample_district_1DS$charge_prosecuted_1000_rate_post -
sample_district_1DS$charge_prosecuted_1000_rate_pre),
sample_district_1DS$charge_prosecuted_1000_rate_post -
sample_district_1DS$charge_prosecuted_1000_rate_pre,128,7)
```

```
create_null_distribution
```
*Creates a null distribution*

## Description

Resamples data to create null distribution. Calculates and prints observed test statistic and P-value. Returns vector with null distribution data points (test statistics created from resampling). Observed test statistic is indicated in null distribution using dashed black line.

## Usage

```
create_null_distribution(
  sample_data,
  extreme,
  rand_matrix,
  permutation_null_function,
  test_stat,
  variable,
  iterations
\mathcal{L}
```
## Arguments

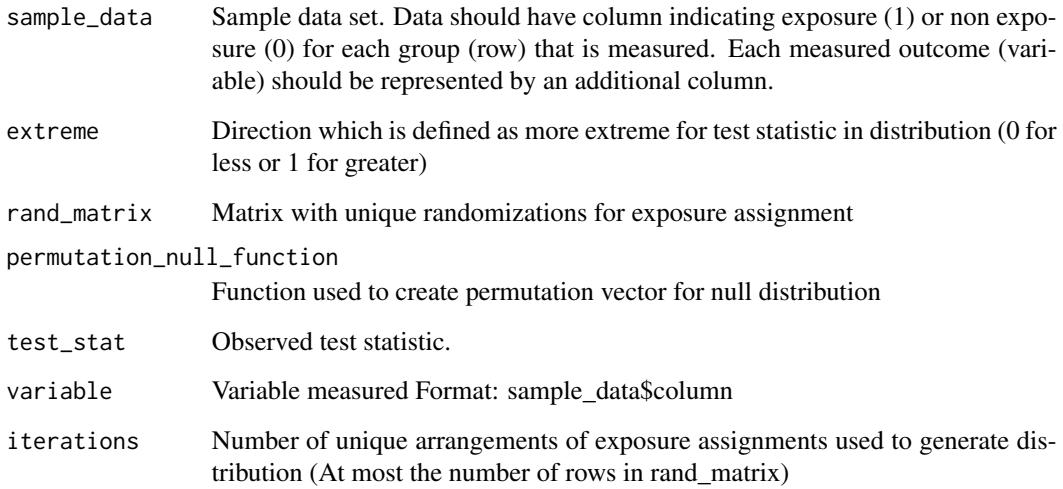

## Value

Vector with all generated test statistics in null distribution

```
create_null_distribution(sample_district_1DS,0,rand_matrix_1DS,
permutation_null_diff_means,find_test_stat_diff_means(sample_district_1DS,
sample_district_1DS$charge_prosecuted_1000_rate_post -
sample_district_1DS$charge_prosecuted_1000_rate_pre),
sample_district_1DS$charge_prosecuted_1000_rate_post -
sample_district_1DS$charge_prosecuted_1000_rate_pre,128)
```

```
create_null_distribution(sample_district_1DS,0,rand_matrix_1DS,
permutation_null_cohens_d,find_test_stat_cohens_d(sample_district_1DS,
sample_district_1DS$charge_prosecuted_1000_rate_post -
sample_district_1DS$charge_prosecuted_1000_rate_pre),
sample_district_1DS$charge_prosecuted_1000_rate_post -
sample_district_1DS$charge_prosecuted_1000_rate_pre,128)
```

```
create_null_distribution(sample_district_1DS,0,rand_matrix_1DS,
permutation_null_t,find_test_stat_t(sample_district_1DS,
sample_district_1DS$charge_prosecuted_1000_rate_post -
sample_district_1DS$charge_prosecuted_1000_rate_pre),
sample_district_1DS$charge_prosecuted_1000_rate_post -
sample_district_1DS$charge_prosecuted_1000_rate_pre,128)
```

```
create_null_distribution(sample_district_1D,0,rand_matrix_1D,
permutation_null_diff_means,find_test_stat_diff_means(sample_district_1D,
sample_district_1D$charge_prosecuted_1000_rate_post -
sample_district_1D$charge_prosecuted_1000_rate_pre),
sample_district_1D$charge_prosecuted_1000_rate_post -
sample_district_1D$charge_prosecuted_1000_rate_pre,10000)
```
find\_counternull\_values

*Finds counternull values*

#### Description

Finds and prints full range of counternull values, the test statistic and p-value along with null and counternull distribution if counternull values are found. Otherwise only null distribution is displayed. Observed test statistic is indicated in distribution using dashed black line. No effect is indicated with gray dashed line. Counternull value is indicated with red dashed line. Counternull values are returned if found. 0 is returned otherwise.

## Usage

```
find_counternull_values(
  obs_pval,
  sample_data,
  extreme,
  rand_matrix,
  permutation_null_function,
```

```
permutation_counter_function,
low,
high,
test_stat,
variable,
iterations,
pairs
```
## $\mathcal{L}$

## Arguments

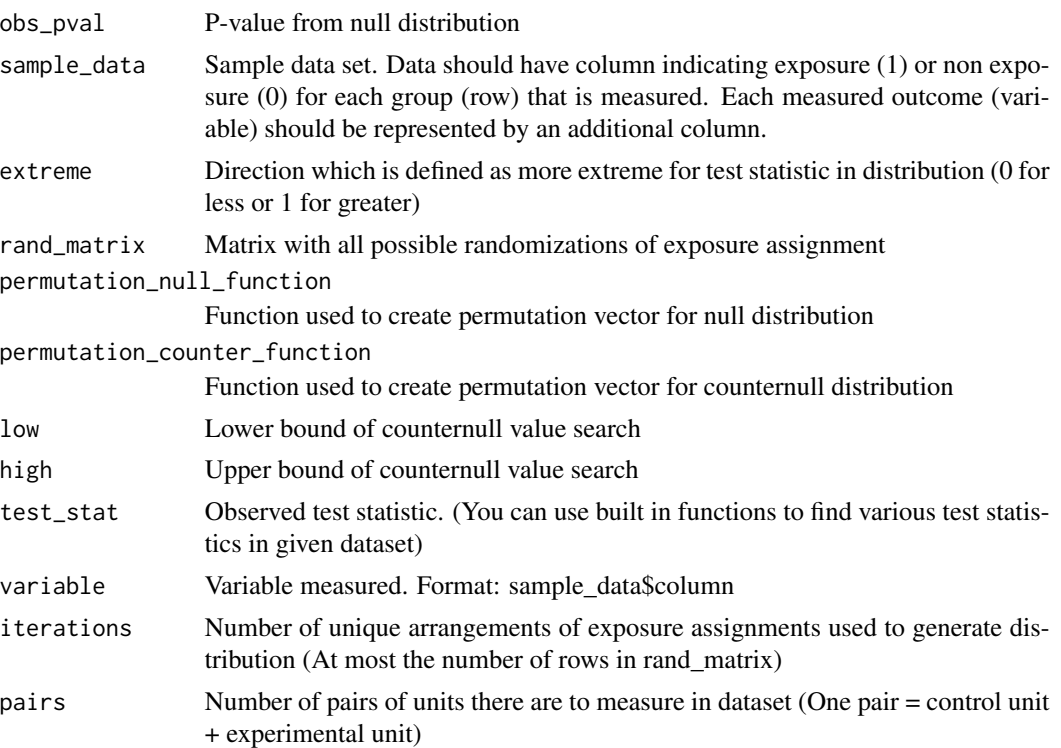

## Value

Vector of Counternull Values (Numeric 0 if none are found)

```
find_counternull_values(.375,sample_district_1DS,0,rand_matrix_1DS,
permutation_null_diff_means,permutation_counter_diff_means,
-8000,0, find_test_stat_diff_means(sample_district_1DS,
sample_district_1DS$charge_prosecuted_1000_rate_post -
sample_district_1DS$charge_prosecuted_1000_rate_pre),
sample_district_1DS$charge_prosecuted_1000_rate_post-
sample_district_1DS$charge_prosecuted_1000_rate_pre,128,7)
```

```
find_counternull_values(.375,sample_district_1DS,0,rand_matrix_1DS,
permutation_null_t,permutation_counter_t,
-8000,0, find_test_stat_t(sample_district_1DS,
sample_district_1DS$charge_prosecuted_1000_rate_post -
sample_district_1DS$charge_prosecuted_1000_rate_pre),
sample_district_1DS$charge_prosecuted_1000_rate_post-
sample_district_1DS$charge_prosecuted_1000_rate_pre,128,7)
```

```
find_counternull_values(.375,sample_district_1DS,0,rand_matrix_1DS,
permutation_null_paired_t,permutation_counter_paired_t,
-8000,0, find_test_stat_paired_t(sample_district_1DS,
sample_district_1DS$charge_prosecuted_1000_rate_post -
sample_district_1DS$charge_prosecuted_1000_rate_pre),
sample_district_1DS$charge_prosecuted_1000_rate_post-
sample_district_1DS$charge_prosecuted_1000_rate_pre,128,7)
```
find\_test\_stat\_cohens\_d

*Finds Cohen's D (observed test statistic) for data set*

#### Description

Finds Cohen's D test statistic for experimental (exposed) and control (non exposed) group for measured outcome in dataset

#### Usage

find\_test\_stat\_cohens\_d(sample\_data, variable)

#### Arguments

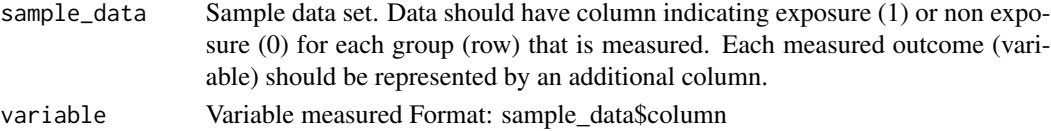

#### Value

Observed Test Statistic (Numeric)

```
find_test_stat_cohens_d(sample_district_1DS,
sample_district_1DS$charge_prosecuted_1000_rate_post -
sample_district_1DS$charge_prosecuted_1000_rate_pre)
```

```
find_test_stat_cohens_d(sample_district_1D,
sample_district_1D$charge_prosecuted_1000_rate_post -
sample_district_1D$charge_prosecuted_1000_rate_pre)
```

```
find_test_stat_diff_means
```
*Finds difference of means (observed test statistic) for data set*

## **Description**

Finds difference in the average change over time between experimental (exposed) and control (non exposed) group for measured outcome in dataset

## Usage

find\_test\_stat\_diff\_means(sample\_data, variable)

## Arguments

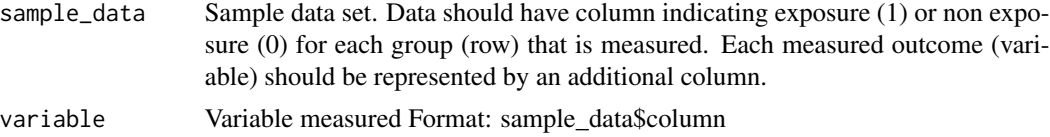

#### Value

Observed Test Statistic (Numeric)

## Examples

```
find_test_stat_diff_means(sample_district_1DS,
sample_district_1DS$charge_prosecuted_1000_rate_post -
sample_district_1DS$charge_prosecuted_1000_rate_pre)
find_test_stat_diff_means(sample_district_1D,
```

```
sample_district_1D$charge_prosecuted_1000_rate_post -
sample_district_1D$charge_prosecuted_1000_rate_pre)
```
find\_test\_stat\_paired\_t

*Finds paired t statistic (observed test statistic) for data set*

#### Description

Finds paired t statistic between experimental (exposed) and control (non exposed) group for measured outcome in dataset

## Usage

find\_test\_stat\_paired\_t(sample\_data, variable)

## <span id="page-8-0"></span>find\_test\_stat\_t 9

## Arguments

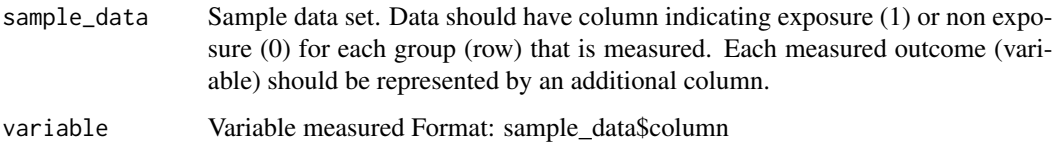

## Value

Observed Test Statistic (Numeric)

#### Examples

```
find_test_stat_paired_t(sample_district_1DS,
sample_district_1DS$charge_prosecuted_1000_rate_post -
sample_district_1DS$charge_prosecuted_1000_rate_pre)
find_test_stat_paired_t(sample_district_1D,
sample_district_1D$charge_prosecuted_1000_rate_post -
sample_district_1D$charge_prosecuted_1000_rate_pre)
```
find\_test\_stat\_t *Finds t statistic (observed test statistic) for data set*

## Description

Finds t statistic between experimental (exposed) and control (non exposed) group for measured outcome in dataset

## Usage

find\_test\_stat\_t(sample\_data, variable)

## Arguments

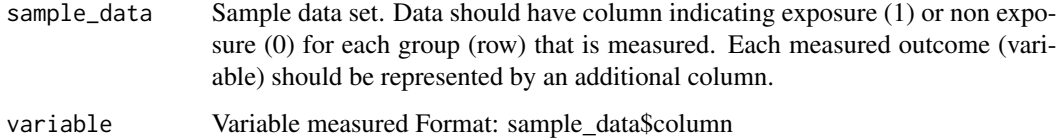

#### Value

Observed Test Statistic (Numeric)

```
find_test_stat_t(sample_district_1DS,
sample_district_1DS$charge_prosecuted_1000_rate_post -
sample_district_1DS$charge_prosecuted_1000_rate_pre)
find_test_stat_t(sample_district_1D,
sample_district_1D$charge_prosecuted_1000_rate_post -
sample_district_1D$charge_prosecuted_1000_rate_pre)
```
permutation\_counter\_cohens\_d

*Creates Cohen's D permutation vector for counternull distribution*

## Description

Resamples data to create counternull distribution. Returns vector with test statistics in counternull distribution.

## Usage

```
permutation_counter_cohens_d(
  sample_data,
  rand_matrix,
  counternull_value,
  variable,
  iterations,
  pairs
)
```
## Arguments

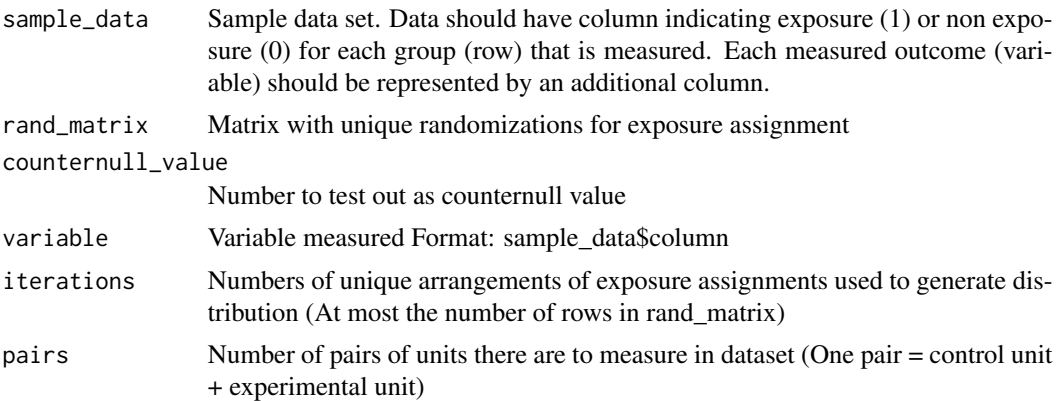

## Value

Vector with all generated test statistics in counternull distribution

<span id="page-9-0"></span>

```
permutation_counter_cohens_d(sample_district_1DS, rand_matrix_1DS, -3323,
sample_district_1DS$charge_prosecuted_1000_rate_post -
sample_district_1DS$charge_prosecuted_1000_rate_pre,128,7)
```

```
permutation_counter_diff_means
```
*Creates difference of means permutation vector for counternull distribution*

## Description

Resamples data to create counternull distribution. Returns vector with test statistics in counternull distribution.

#### Usage

```
permutation_counter_diff_means(
  sample_data,
  rand_matrix,
  counternull_value,
  variable,
  iterations,
  pairs
\lambda
```
## Arguments

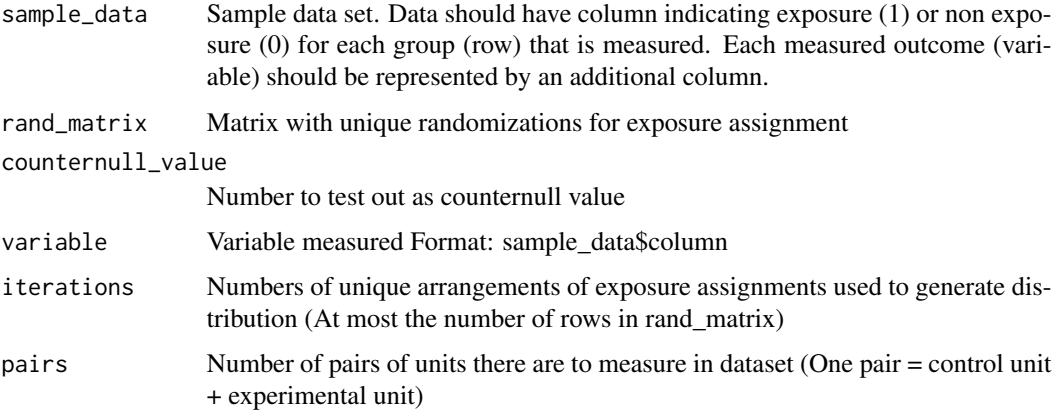

#### Value

Vector with all generated test statistics in null distribution

```
permutation_counter_diff_means(sample_district_1DS, rand_matrix_1DS, -3323,
sample_district_1DS$charge_prosecuted_1000_rate_post -
sample_district_1DS$charge_prosecuted_1000_rate_pre,128,7)
```

```
permutation_counter_paired_t
```
*Creates paired T statistic permutation vector for counternull distribution*

## Description

Resamples data to create counternull distribution. Returns vector with test statistics in counternull distribution.

#### Usage

```
permutation_counter_paired_t(
  sample_data,
  rand_matrix,
  counternull_value,
  variable,
  iterations,
  pairs
)
```
## Arguments

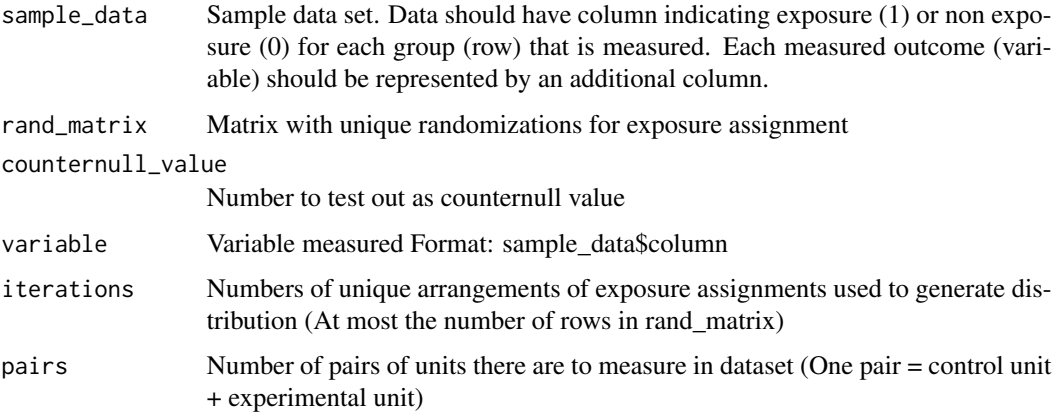

#### Value

Vector with all generated test statistics in counternull distribution

```
permutation_counter_paired_t(sample_district_1DS, rand_matrix_1DS, -3323,
sample_district_1DS$charge_prosecuted_1000_rate_post -
sample_district_1DS$charge_prosecuted_1000_rate_pre,128,7)
```
permutation\_counter\_t *Creates T statistic permutation vector for counternull distribution*

## Description

Resamples data to create counternull distribution. Returns vector with test statistics in counternull distribution.

## Usage

```
permutation_counter_t(
  sample_data,
  rand_matrix,
  counternull_value,
  variable,
  iterations,
 pairs
)
```
## Arguments

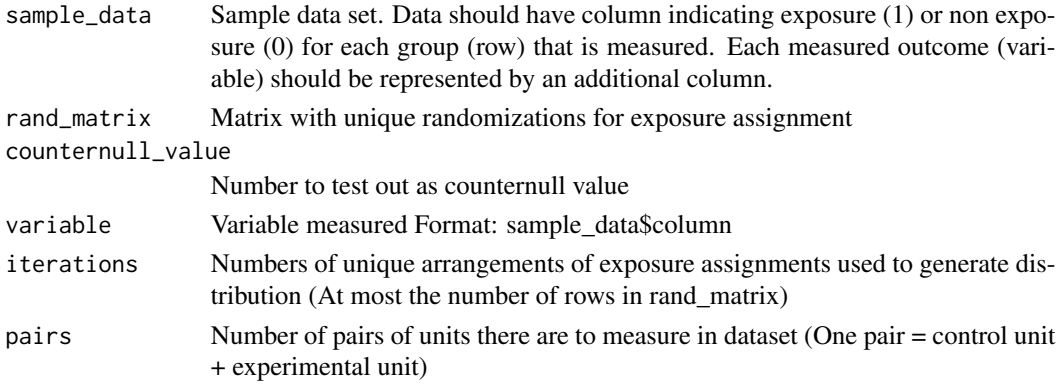

## Value

Vector with all generated test statistics in counternull distribution

```
permutation_counter_t(sample_district_1DS, rand_matrix_1DS, -3323,
sample_district_1DS$charge_prosecuted_1000_rate_post -
sample_district_1DS$charge_prosecuted_1000_rate_pre,128,7)
```

```
permutation_null_cohens_d
```
*Creates Cohen's D vector for null distribution*

#### Description

Resamples data to create null distribution. Returns vector with test statistics in null distribution.

## Usage

```
permutation_null_cohens_d(rand_matrix, variable, iterations)
```
## Arguments

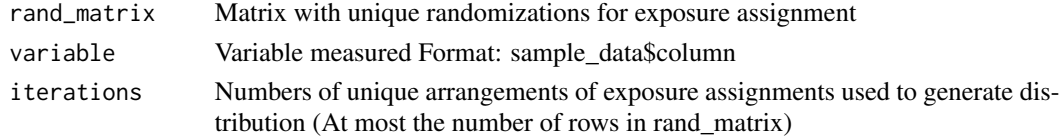

#### Value

Vector with all generated test statistics in null distribution

#### Examples

```
permutation_null_cohens_d(rand_matrix_1DS,
sample_district_1DS$charge_prosecuted_1000_rate_post -
sample_district_1DS$charge_prosecuted_1000_rate_pre,128)
```

```
permutation_null_diff_means
```
*Creates difference of means permutation vector for null distribution*

## Description

Resamples data to create null distribution. Returns vector with test statistics in null distribution.

#### Usage

```
permutation_null_diff_means(rand_matrix, variable, iterations)
```
## **Arguments**

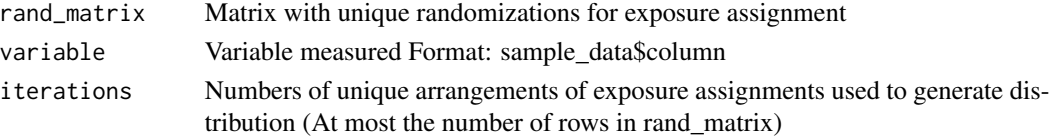

## <span id="page-14-0"></span>Value

Vector with all generated test statistics in null distribution

## Examples

```
permutation_null_diff_means(rand_matrix_1DS,
sample_district_1DS$charge_prosecuted_1000_rate_post -
sample_district_1DS$charge_prosecuted_1000_rate_pre,128)
```
permutation\_null\_paired\_t

## *Creates Paired T statistic vector for null distribution*

## Description

Resamples data to create null distribution. Returns vector with test statistics in null distribution.

## Usage

permutation\_null\_paired\_t(rand\_matrix, variable, iterations)

## Arguments

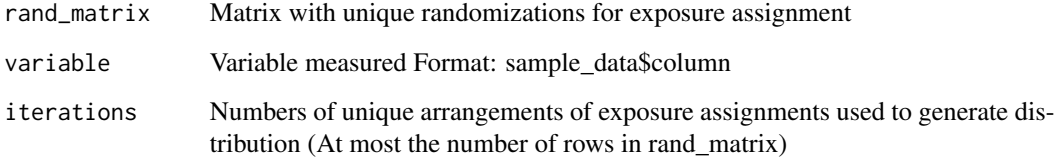

## Value

Vector with all generated test statistics in null distribution

```
permutation_null_paired_t(rand_matrix_1DS,
sample_district_1DS$charge_prosecuted_1000_rate_post -
sample_district_1DS$charge_prosecuted_1000_rate_pre,128)
```
<span id="page-15-0"></span>permutation\_null\_t *Creates T statistic vector for null distribution*

#### Description

Resamples data to create null distribution. Returns vector with test statistics in null distribution.

#### Usage

permutation\_null\_t(rand\_matrix, variable, iterations)

## Arguments

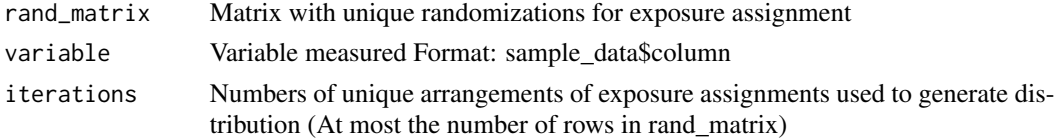

## Value

Vector with all generated test statistics in null distribution

## Examples

```
permutation_null_t(rand_matrix_1DS,
sample_district_1DS$charge_prosecuted_1000_rate_post -
sample_district_1DS$charge_prosecuted_1000_rate_pre,128)
```
rand\_matrix\_1D *Randomization matrix of body camera assignments for District1D*

## Description

This matrix contains 10,000 possible body camera assignments for District1D. 0 means no camera. 1 means camera.

#### Usage

rand\_matrix\_1D

## Format

A matrix with 10000 columns (body camera assignment options):

0 Body Camera On

1 Body Camera Off

<span id="page-16-0"></span>

#### Description

This matrix contains all possible body camera assignments for District1DS. 0 means no camera. 1 means camera.

#### Usage

```
rand_matrix_1DS
```
#### Format

A matrix with 128 columns (body camera assignment options):

0 Body Camera On

1 Body Camera Off

sample\_district\_1D *Sample data for Police District1D revealing body camera assignment and behavioral outcomes*

## Description

This CSV dataset is taken from a study measuring impact of body cameras on police behavioral outcomes in Washington D.C. police districts. It includes the body camera assignments for police officers (142 pairs) in District1D as well as their ID numbers and rates of different behavioral outcomes pre and post body camera assignment.

## Usage

sample\_district\_1D

## Format

A table with 225 behavioral outcomes:

z Body Camera Assignment block id ID Number district District district\_block\_id District ID columns 5-229 Behavioral Outcomes

## References

doi: [10.1073/pnas.1814773116](https://doi.org/10.1073/pnas.1814773116)

<span id="page-17-0"></span>sample\_district\_1DS *Sample data for Police District1DS revealing body camera assignment and behavioral Outcomes*

## Description

This CSV dataset is taken from a study measuring impact of body cameras on police behavioral outcomes in Washington D.C. police districts. It includes the body camera assignments for police officers (7 pairs) in District1DS as well as their ID numbers and rates of different behavioral outcomes pre and post body camera assignment.

## Usage

sample\_district\_1DS

## Format

A table with 225 behavioral outcomes:

z Body Camera Assignment

block\_id ID Number

district District

district\_block\_id District ID

columns 5-229 Behavioral Outcomes

## References

doi: [10.1073/pnas.1814773116](https://doi.org/10.1073/pnas.1814773116)

# <span id="page-18-0"></span>Index

∗ datasets rand\_matrix\_1D, [16](#page-15-0) rand\_matrix\_1DS, [17](#page-16-0) sample\_district\_1D, [17](#page-16-0) sample\_district\_1DS, [18](#page-17-0) create\_counternull\_distribution, [2](#page-1-0) create\_null\_distribution, [4](#page-3-0) find\_counternull\_values, [5](#page-4-0) find\_test\_stat\_cohens\_d, [7](#page-6-0) find\_test\_stat\_diff\_means, [8](#page-7-0) find\_test\_stat\_paired\_t, [8](#page-7-0) find\_test\_stat\_t, [9](#page-8-0) permutation\_counter\_cohens\_d, [10](#page-9-0) permutation\_counter\_diff\_means, [11](#page-10-0) permutation\_counter\_paired\_t, [12](#page-11-0) permutation\_counter\_t, [13](#page-12-0) permutation\_null\_cohens\_d, [14](#page-13-0) permutation\_null\_diff\_means, [14](#page-13-0) permutation\_null\_paired\_t, [15](#page-14-0) permutation\_null\_t, [16](#page-15-0) rand\_matrix\_1D, [16](#page-15-0) rand\_matrix\_1DS, [17](#page-16-0)

sample\_district\_1D, [17](#page-16-0) sample\_district\_1DS, [18](#page-17-0)